### The public release of RTModel: a platform for the analysis of microlensing events

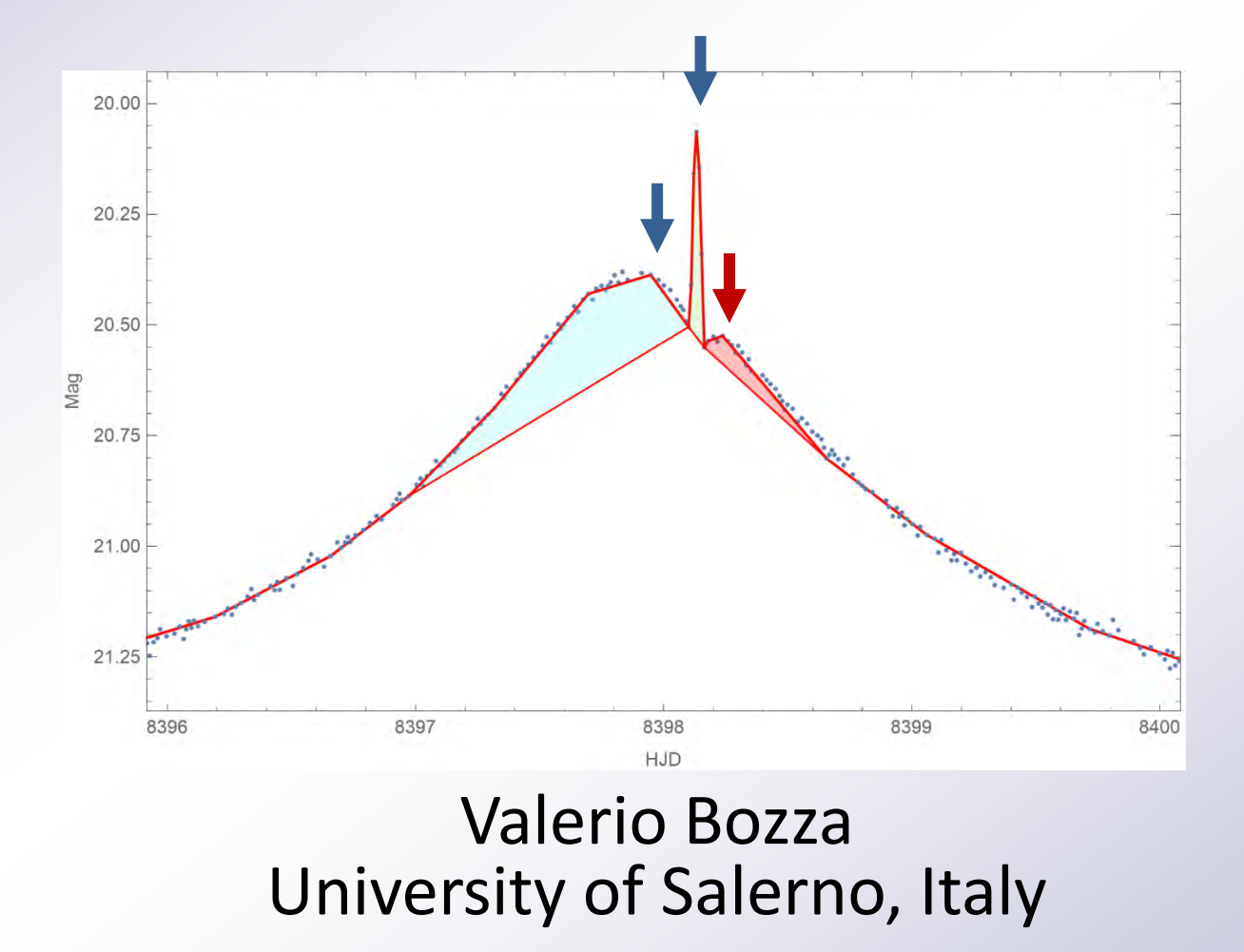

# RTModel

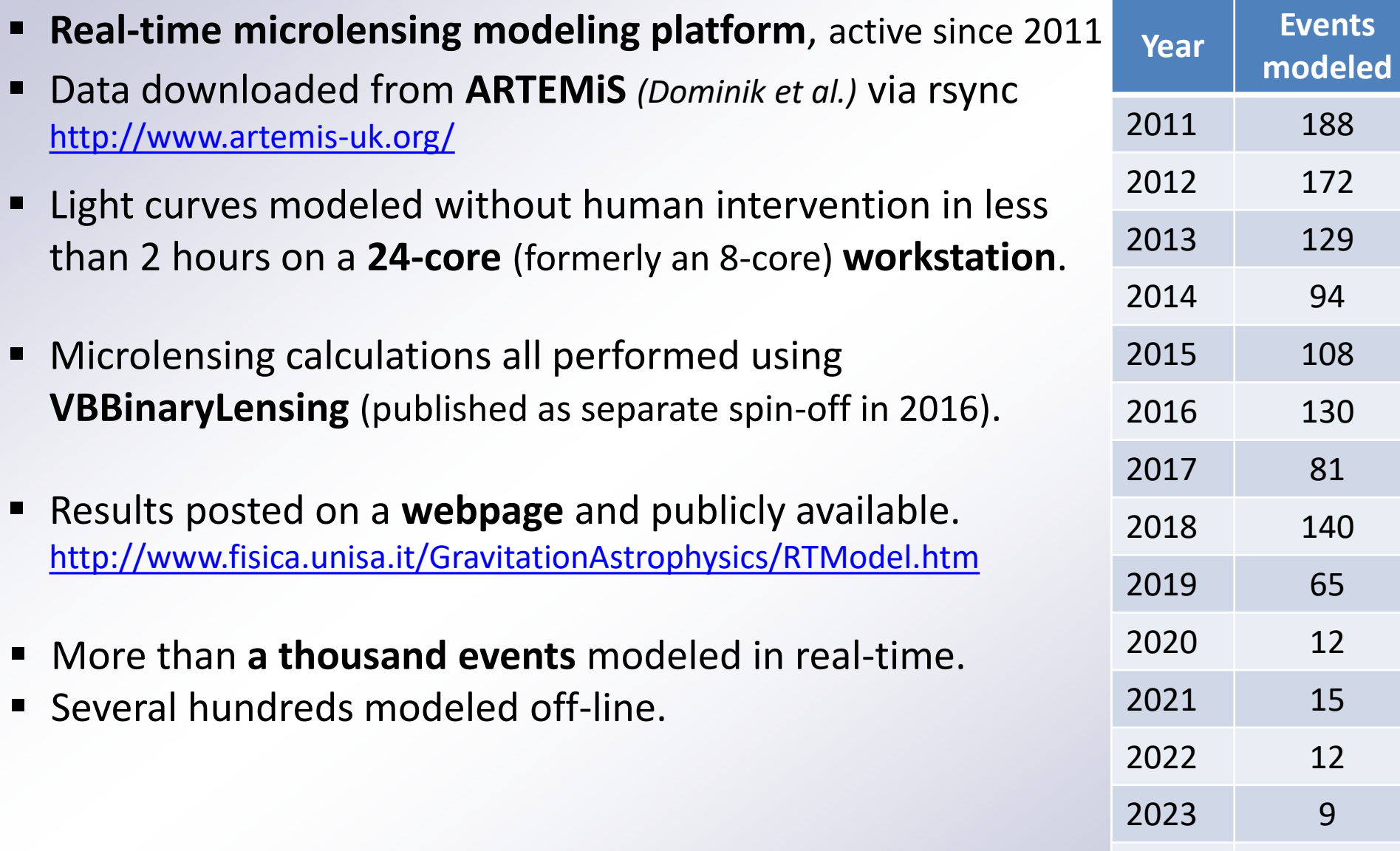

**Total 1155**

### VBBinaryLensing

- **VBBinaryLensing** *(VB 2010; VB et al. 2018; VB et al. 2021)*
	- Microlensing computation by contour integration
	- Public code [\(https://github.com/valboz/VBBinaryLensing](https://github.com/valboz/VBBinaryLensing))
	- Complete documentation of all functions

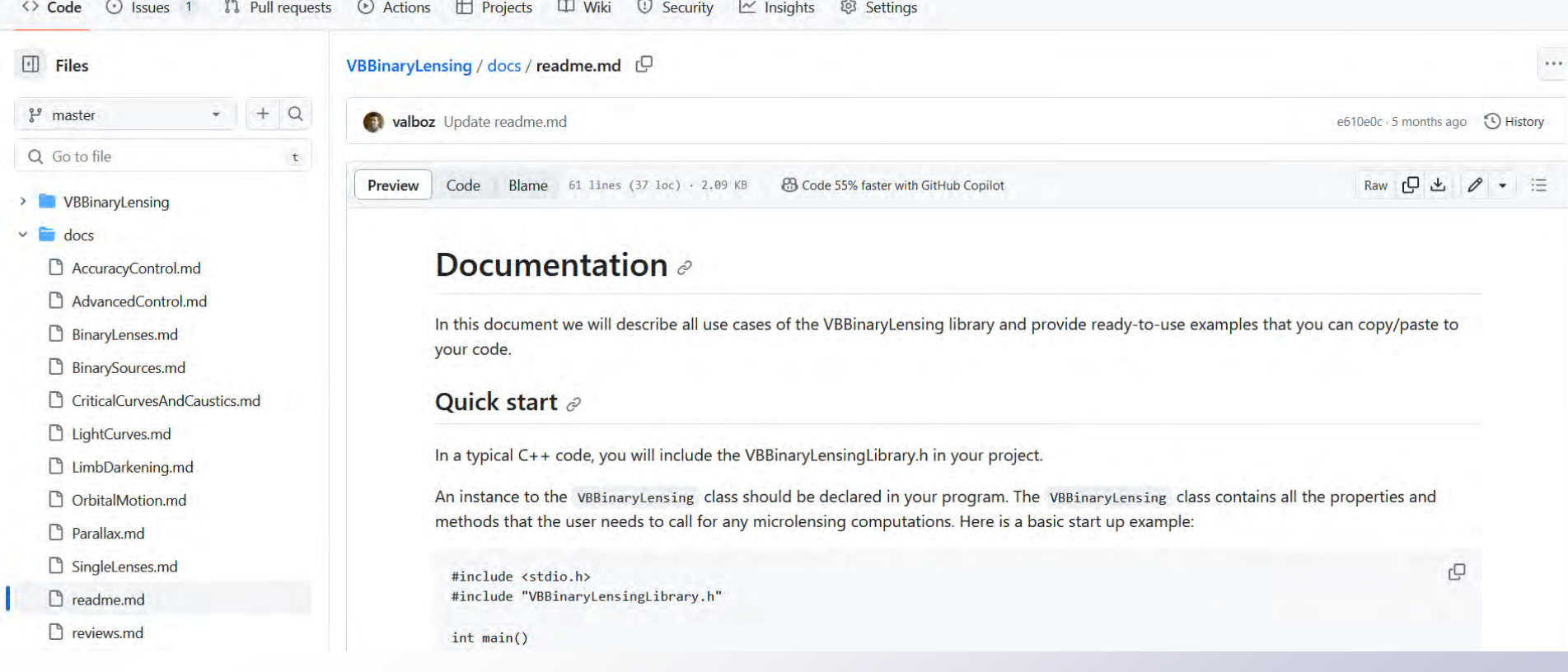

## RTModel 2.0

- RTModel is being entirely revised and updated to become a public code *<https://github.com/valboz/RTModel>*
- Paper explaining all algorithms soon to be submitted.
- **RTModel**: master module (Python) managing the flow and calling all submodules.
- **5 submodules** (C++) interacting via ASCII files.
- Reader: pre-processes the photometry.
- InitCond: sets initial conditions for fitting.
- LevMar: execute the fit for a given model from a given initial condition.
- ModelSelector: select best models for a given category.
- Finalizer: compares models of different categories and assesses event class.

### Data pre-processing by Reader

#### **Error bar re-normalization**

- Actual scatter of each data set is estimated by summing square residuals from local linear fitting.
- The "chi square" thus obtained is used to re-normalize error bars.

#### **Outliers**

If linear fits from preceding and following points agree but the point is way off these predictions, the point is removed as outlier.

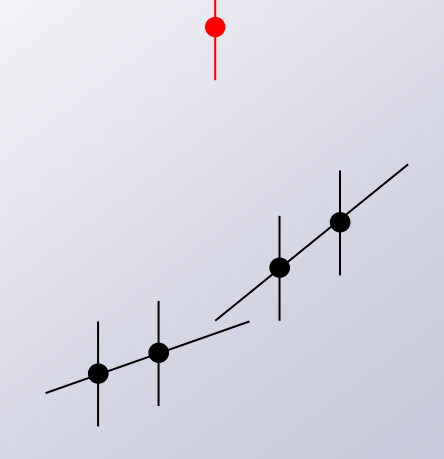

## Data pre-processing by Reader

### **Significance**

■ A "significance" weight is assigned to each data point based on distance and residuals from neighbors.

#### **Re-binning**

■ Low-significance points are replaced by weighted means with their neighbors.

#### **Customization**

- User has full control on all pre-processing steps:
	- $\checkmark$  renormalization of the error bars
	- $\checkmark$  time-correlation threshold
	- $\checkmark$  outliers threshold
	- $\checkmark$  re-binning level
	- $\checkmark$  off-season points usage...

# InitCond: template matching

- **Library of 113 template light curves** covering all possible caustic crossings and grazings*(see Mao & Di Stefano 1995; Liebig, D'Ago, VB, Dominik 2015)*.
- For each template we have a **record of peaks** positions.
- By matching the peaks in the template to the observed peaks, we fix (t<sub>0</sub>,t<sub>E</sub>).
- (s,q,u<sub>0</sub>,α,ρ) are taken from the template.

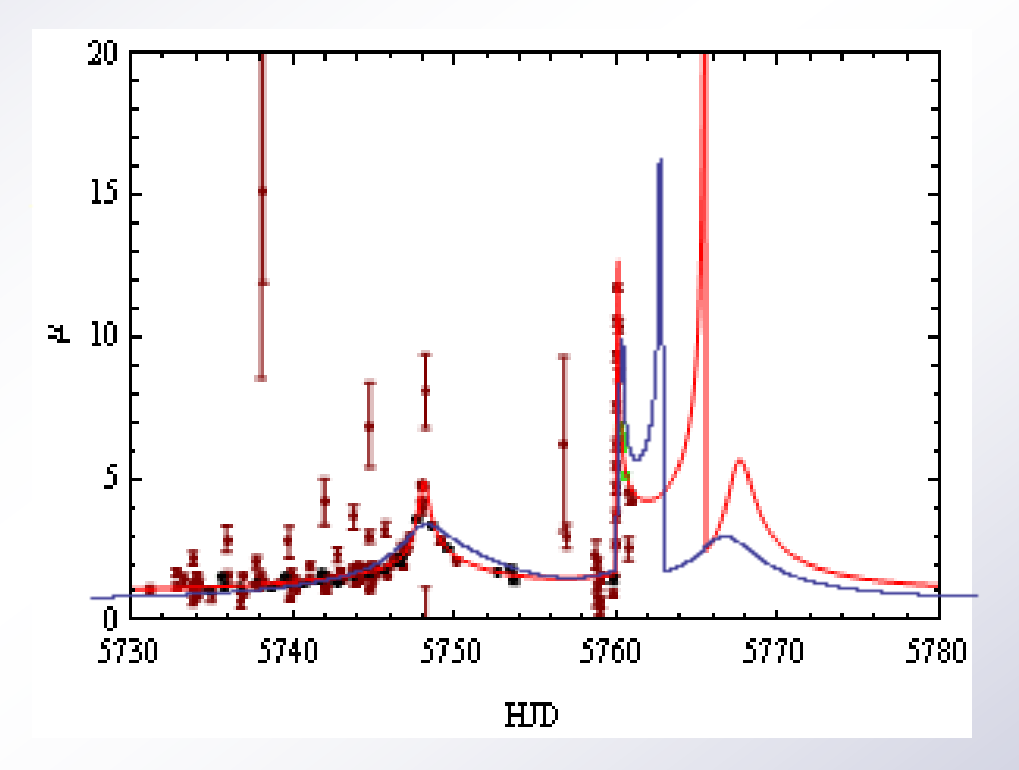

We run a fit **from each seed** initial condition.

# Initial conditions by InitCond

#### **SPLINE approximation**

■ Each dataset is approximated by a SPLINE until the maximum residual is less than  $5\sigma$ .

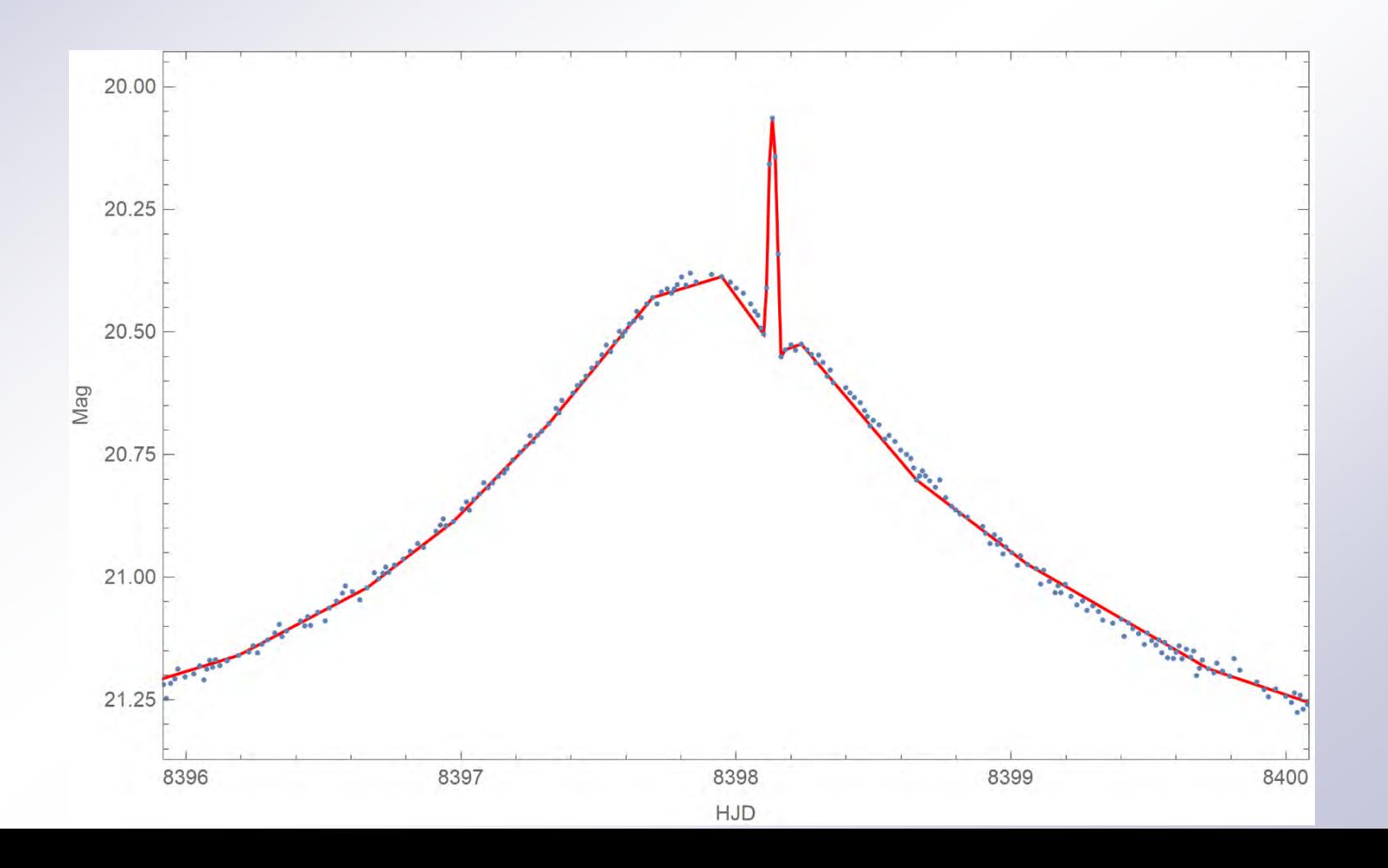

### Initial conditions by InitCond

#### **Candidate "peaks" identification**

- In each concave section, we find a peak
- If there is no peak, we take the point with the maximal deviation from the base of the concave section

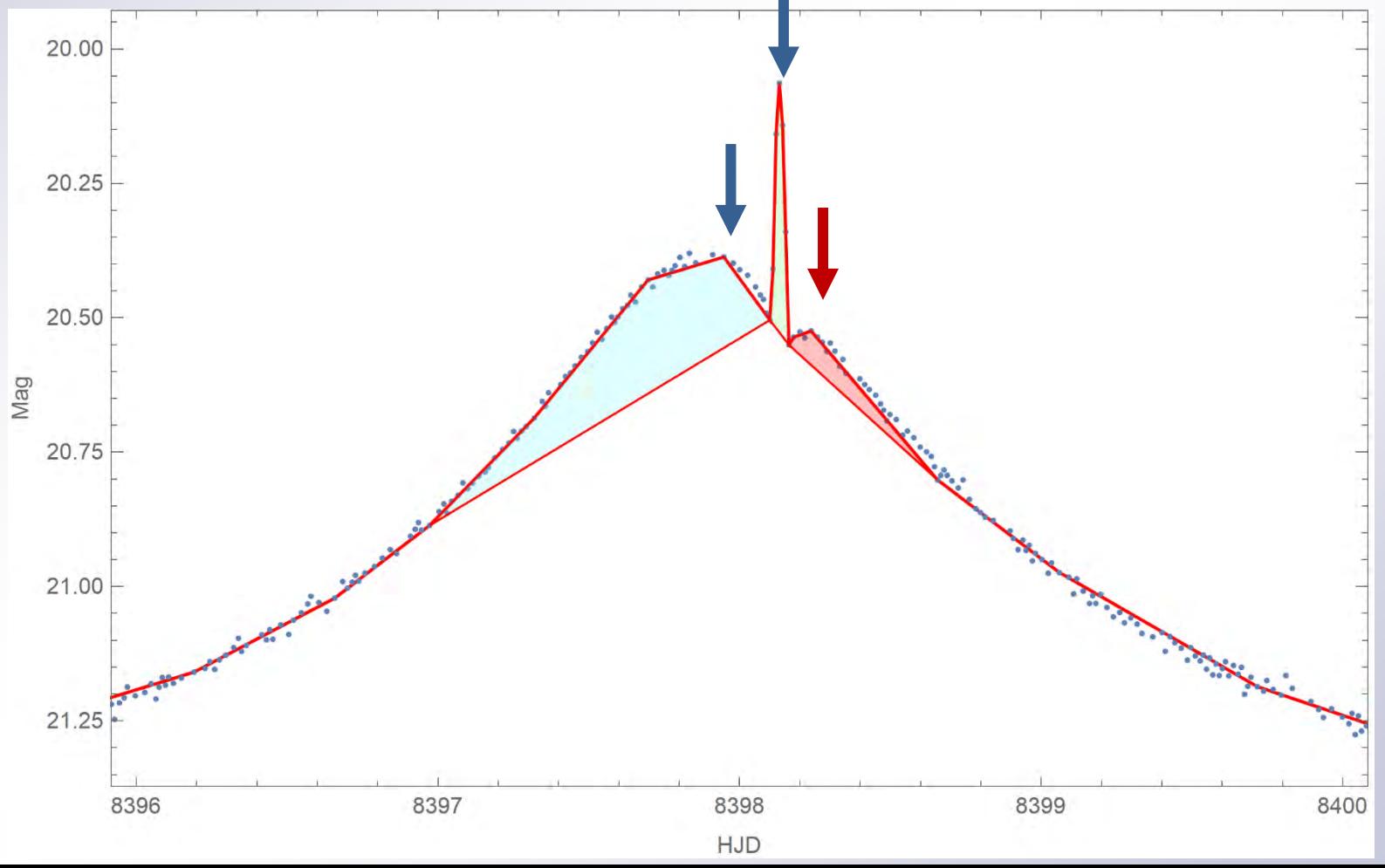

# Initial conditions by InitCond

#### **Selection of "peaks"**

- Peaks in different datasets are cross-matched. Duplicates are removed.
- A minimum of two most prominent peaks are selected.
- If only one peak is present, use maximal asymmetry as second peak.

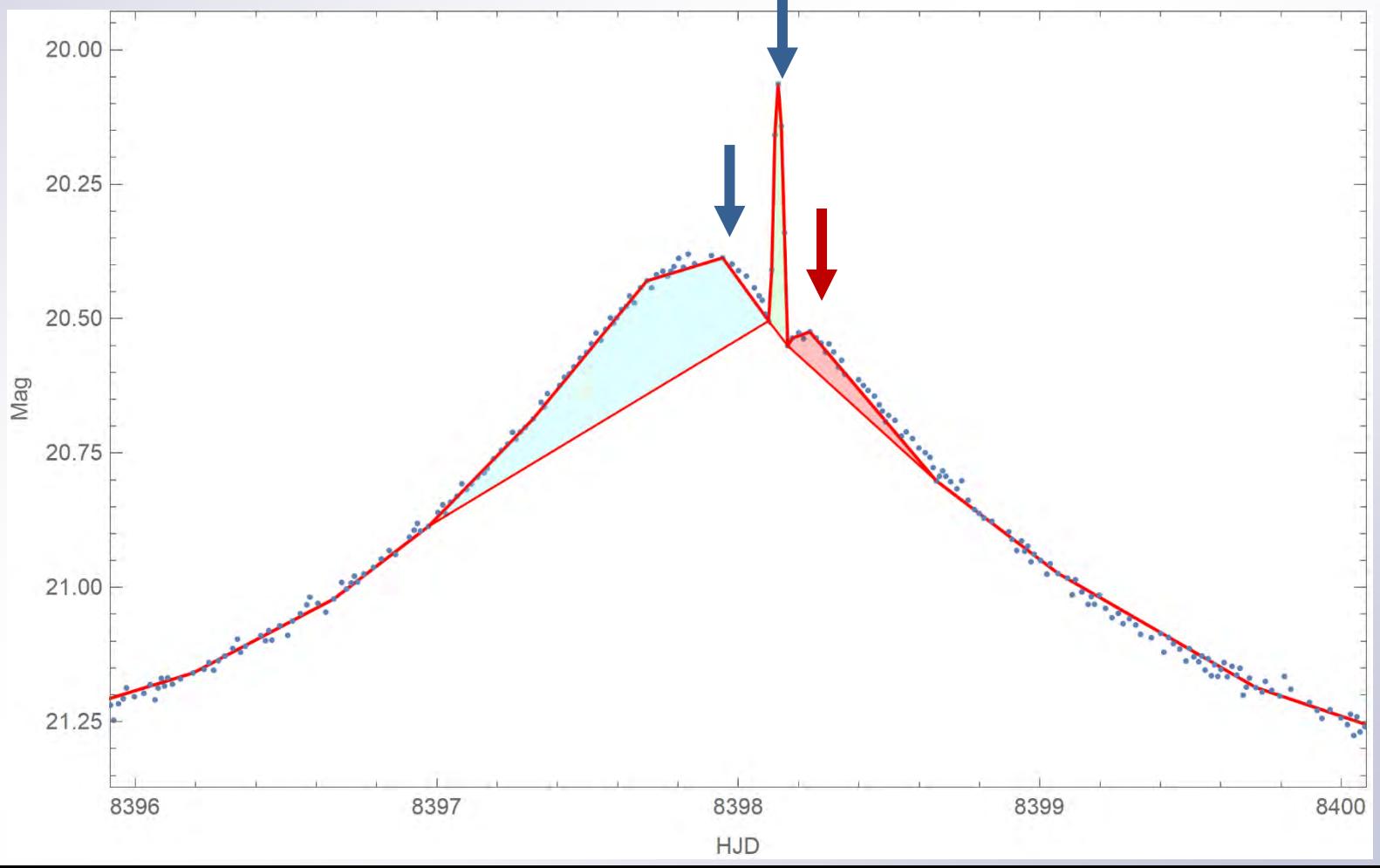

# InitCond: template matching

- **Library of 113 template light curves** covering all possible caustic crossings and grazings*(see Mao & Di Stefano 1995; Liebig, D'Ago, VB, Dominik 2015)*.
- For each template we have a **record of peaks** positions.
- By matching the template peaks to the observed peaks, we derive (t<sub>0</sub>,t<sub>E</sub>).
- (s,q,u<sub>0</sub>,α,ρ) are taken from the template.

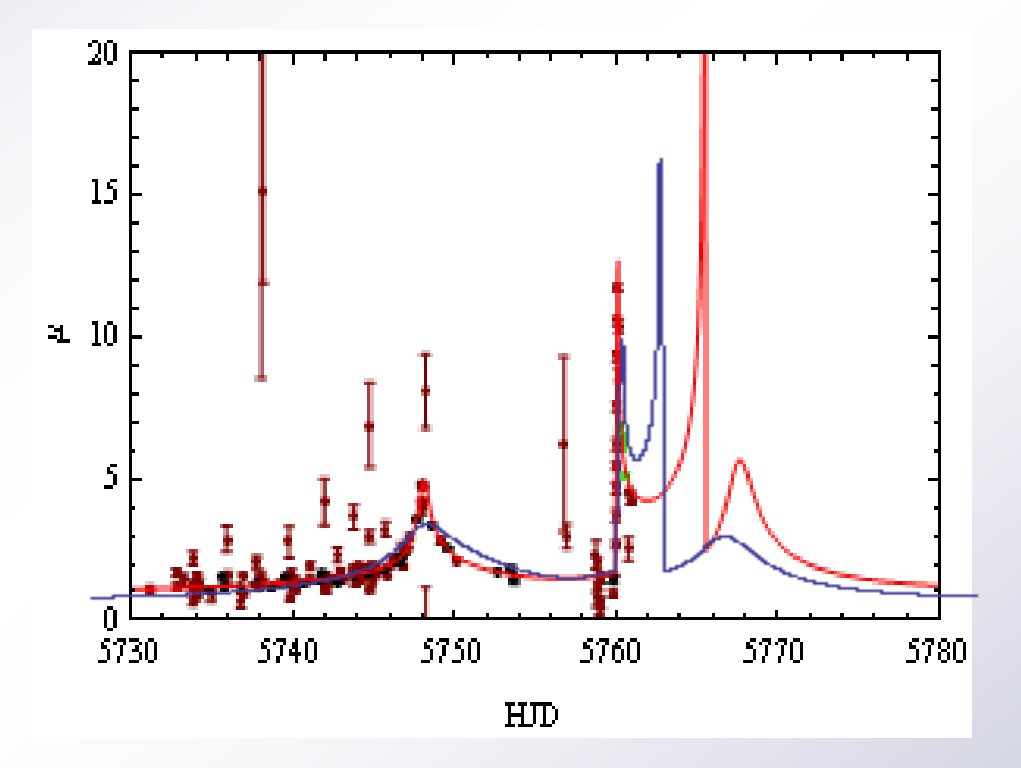

We run a fit **from each seed** initial condition.

# Fitting by LevMar

- **Levenberg-Marquardt** using numerical derivatives.
- Fit repeated several times with each local minimum filled by a **"bumper"**  repelling the fit in order to broaden exploration.

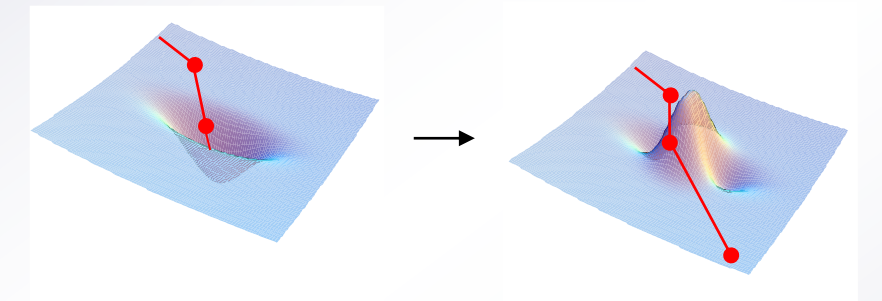

- **Bumpers** are shaped according to the covariance ellipsoid.
- Bumpers are broadened each time the fits fall within them.

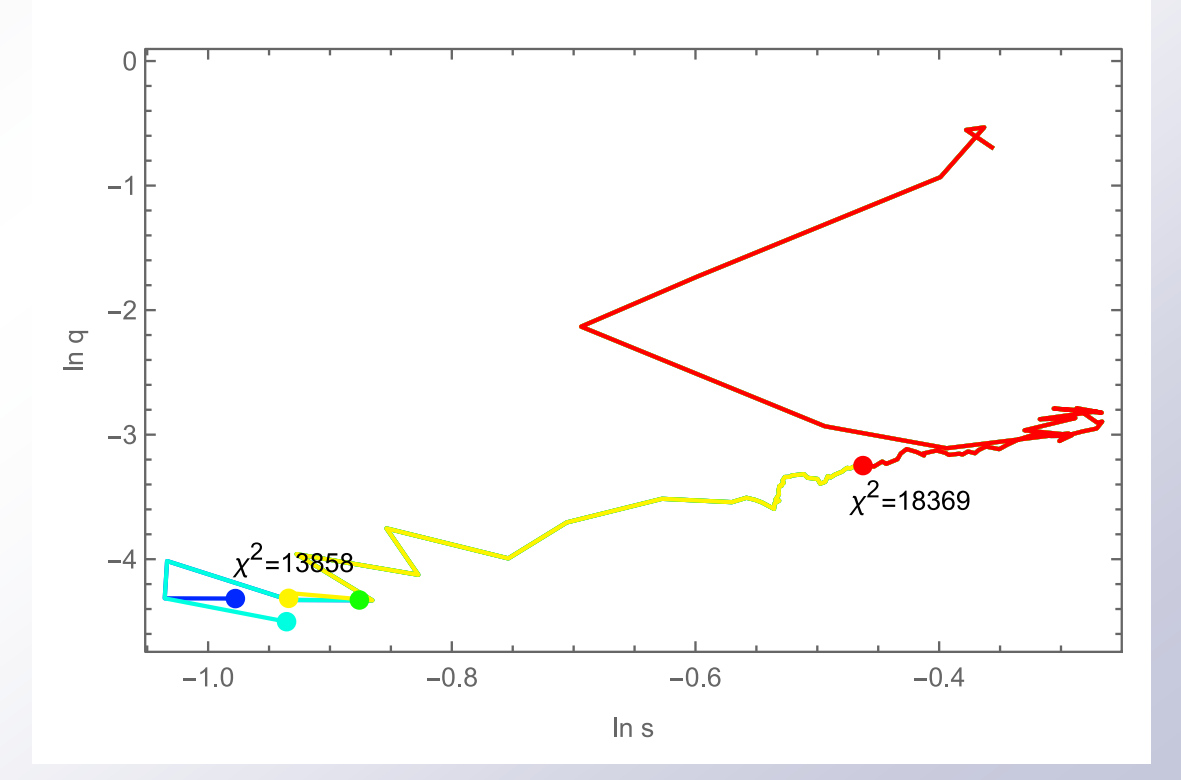

### ModelSelector: selection within a category

- **Uncertainty** estimated from **Fisher matrix** inversion on each model.
- Models with **uncertainty ellipsoid**  overlapping with a better model are discarded.

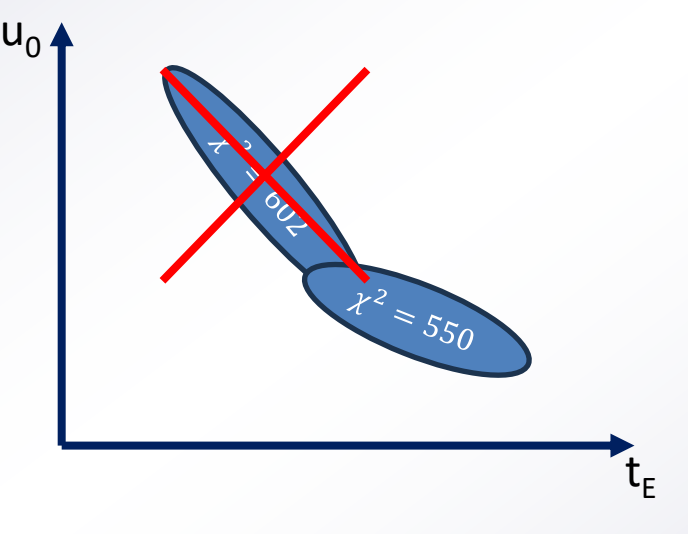

- Independent models are retained if  $\Delta \chi^2$  <  $3\sigma_\chi$ , where the standard deviation of the  $\chi^2$  distribution is  $\sigma_{\chi} = \sqrt{2n} \rightarrow 89$  for n=4000
- Note that for all these calculations **error bars are re-normalized** so as to have  $\chi^2 = d$ .  $o$ .  $f \cong n$  on the best model in the category.
- Models passing this selection are given in output as degenerate models.

# Finalizer: Event classification

#### **Nested models**

- Nested models are those included in a higher dimensional one
- **Wilks' theorem**: evidence for an alternative model adding *m* parameters vs null hypothesis is tracked by  $\chi^2$ distribution with *m* degrees of freedom.
- Only **alternative models improving by**   $\Delta \chi^2$  $> T_m$  with respect to any of their nested models are **retained**.
- The threshold  $T_m$  corresponds to a 5 $\sigma$ evidence according to the  $\chi^2$ distribution with *m* degrees of freedom

#### **Unnested models**

- We retain unnested models following the softer criterium  $\Delta \chi^2$  <  $3\sigma_\chi$ .
- If models of different categories pass this criterium, they are given in output as degenerate models.

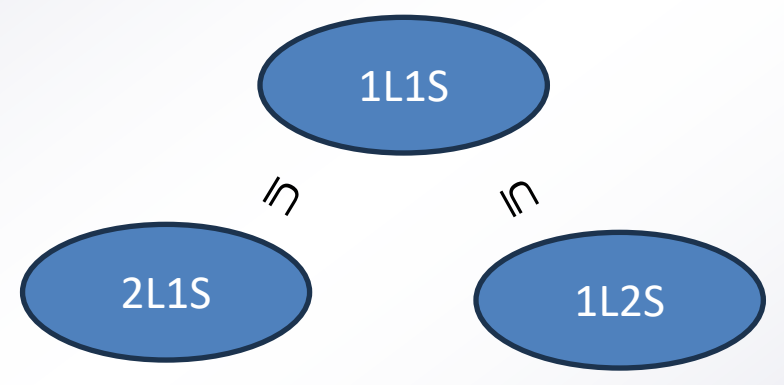

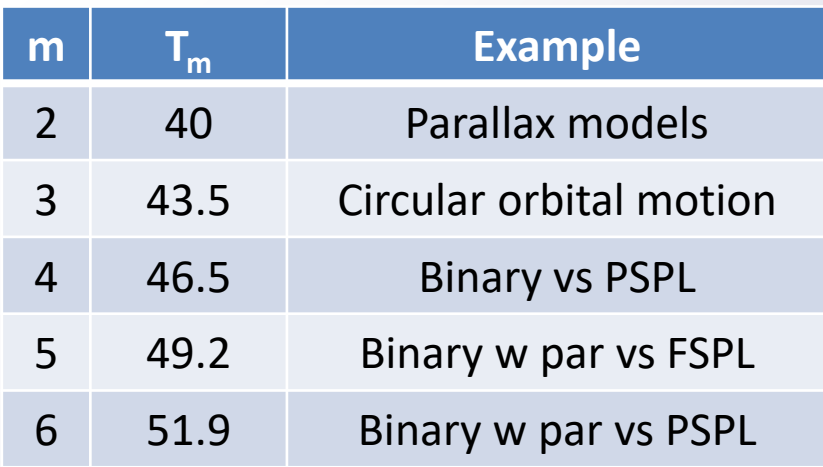

### **Conclusions**

- RTModel will soon be public:
- 5 C++ modules and a Python master module.
- Broad possibility for customization of all parameters.
- Scriptable for large-scale analysis.
- Fast automatic modeling and classification of microlensing events with no human intervention.
- List of all degenerate models in output with parameters and uncertainties.

#### **Future directions**

- Inclusion of astrometry/interferometry.
- Extension to 4 bodies (1 source 3 lenses/ 2 sources 2 lenses) *(see Vito Saggese's talk)*